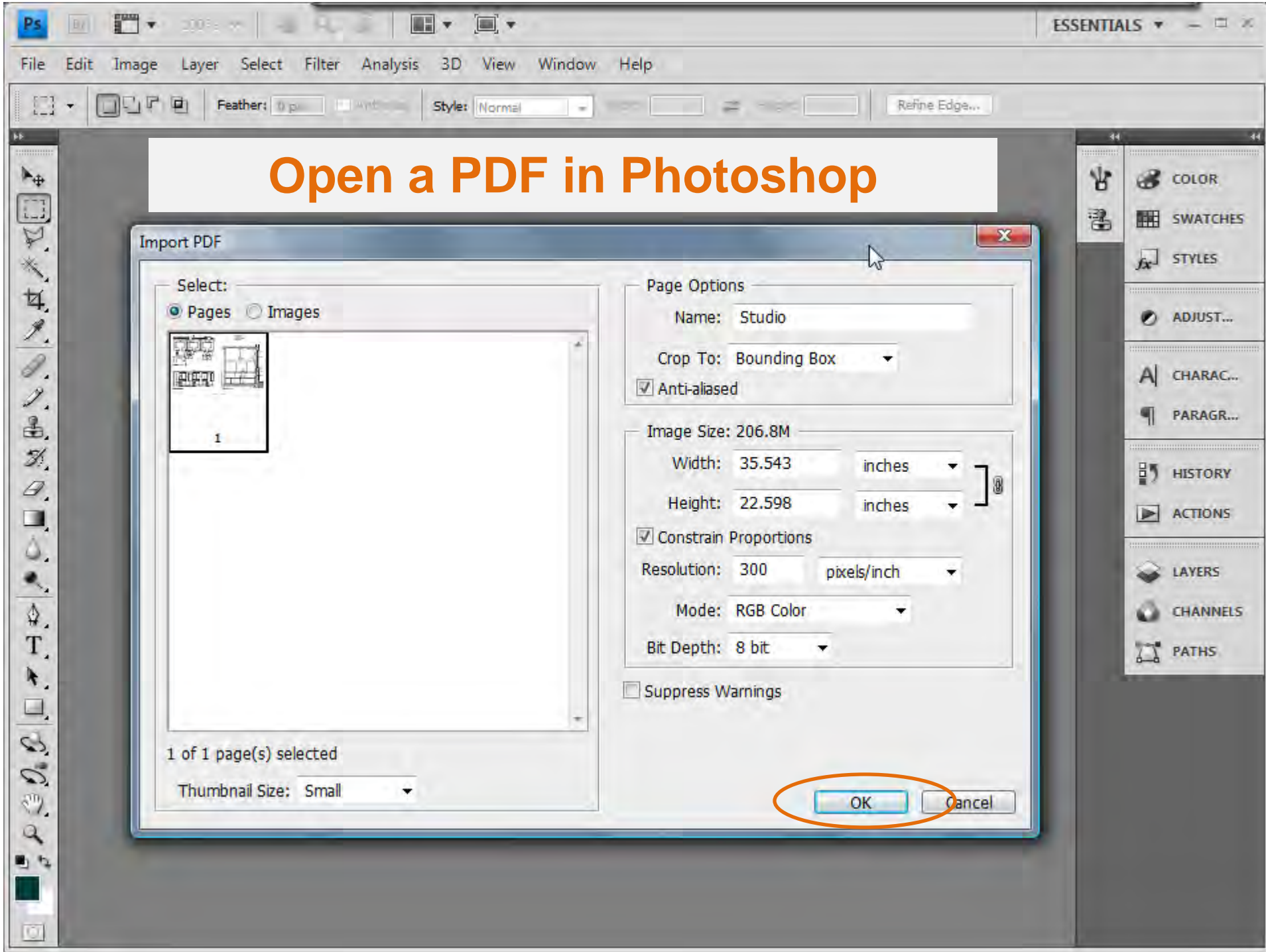

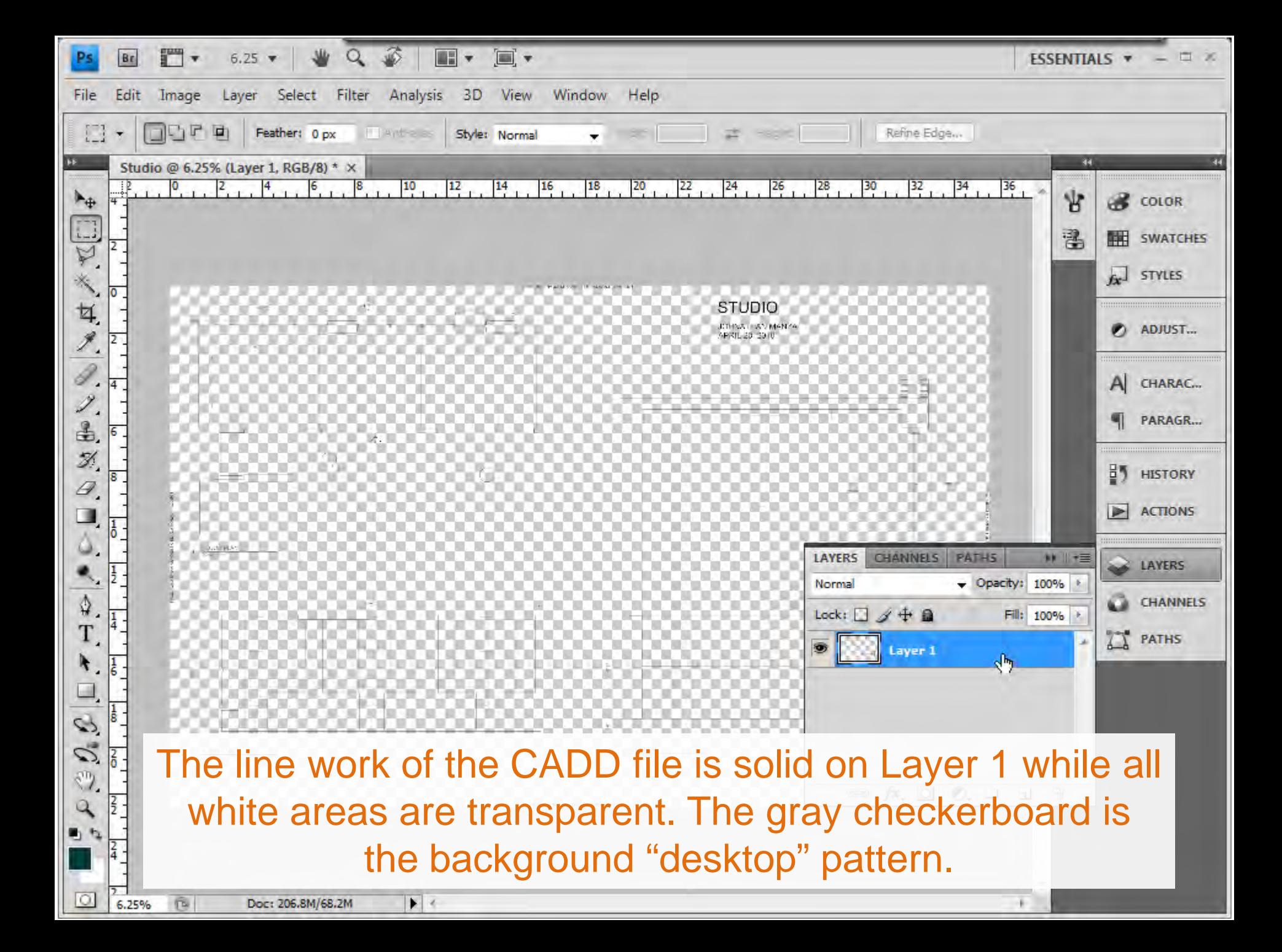

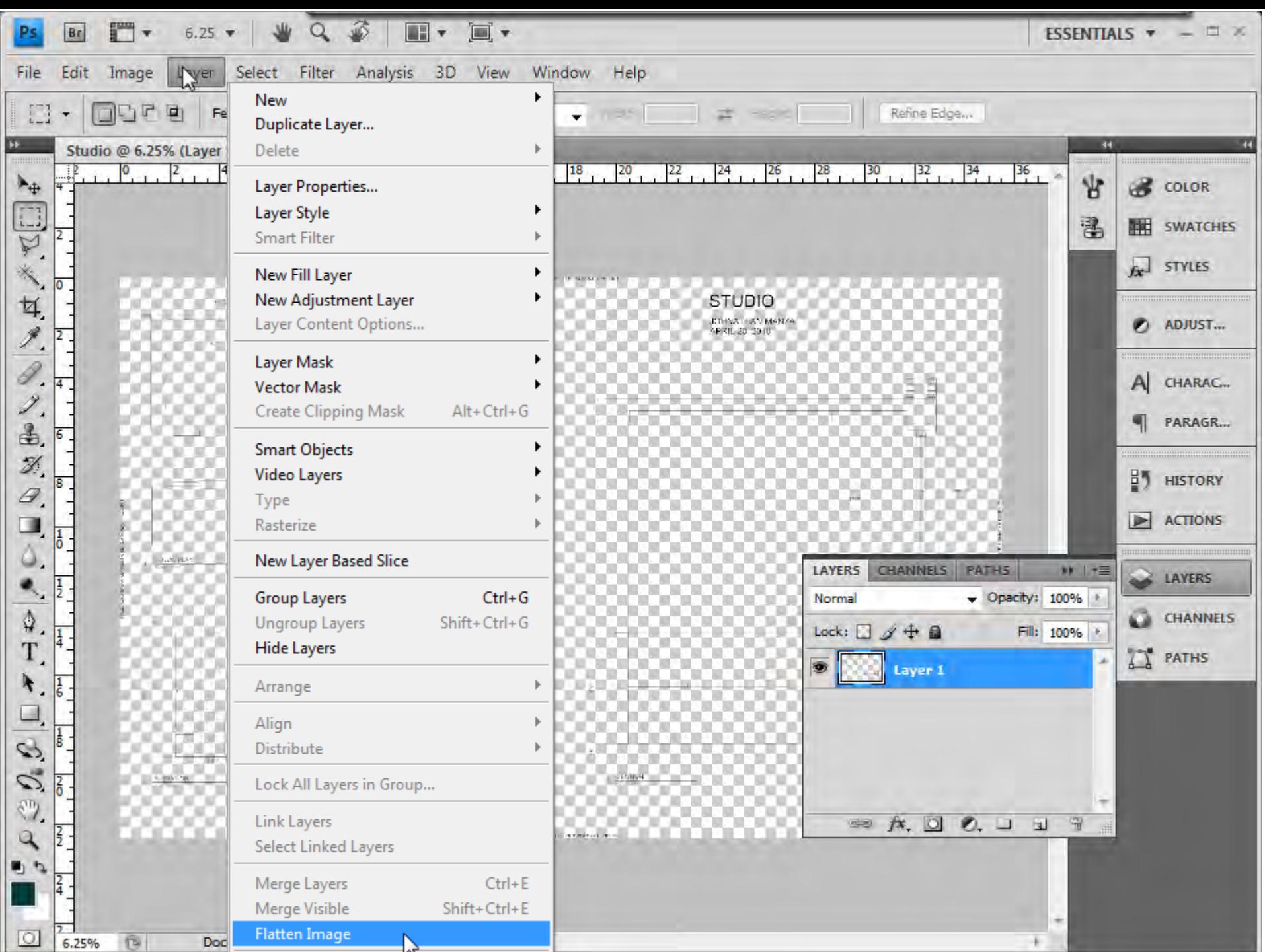

 $\mathcal{P}$ 

ъ

 $\begin{minipage}[b]{0.5\textwidth} \centering \begin{tabular}{|l|l|l|} \hline & \multicolumn{1}{|l|l|} \multicolumn{1}{|l|} \multicolumn{1}{|l|} \multicolumn{1}{|l|} \multicolumn{1}{|l|} \multicolumn{1}{|l|} \multicolumn{1}{|l|} \multicolumn{1}{|l|} \multicolumn{1}{|l|} \multicolumn{1}{|l|} \multicolumn{1}{|l|} \multicolumn{1}{|l|} \multicolumn{1}{|l|} \multicolumn{1}{|l|} \multicolumn{1}{|l|} \multicolumn{1}{|l|} \multicolumn{$ 

 $\frac{1}{2}$ 

 $\mathbb{R}$ B  $\omega$ 

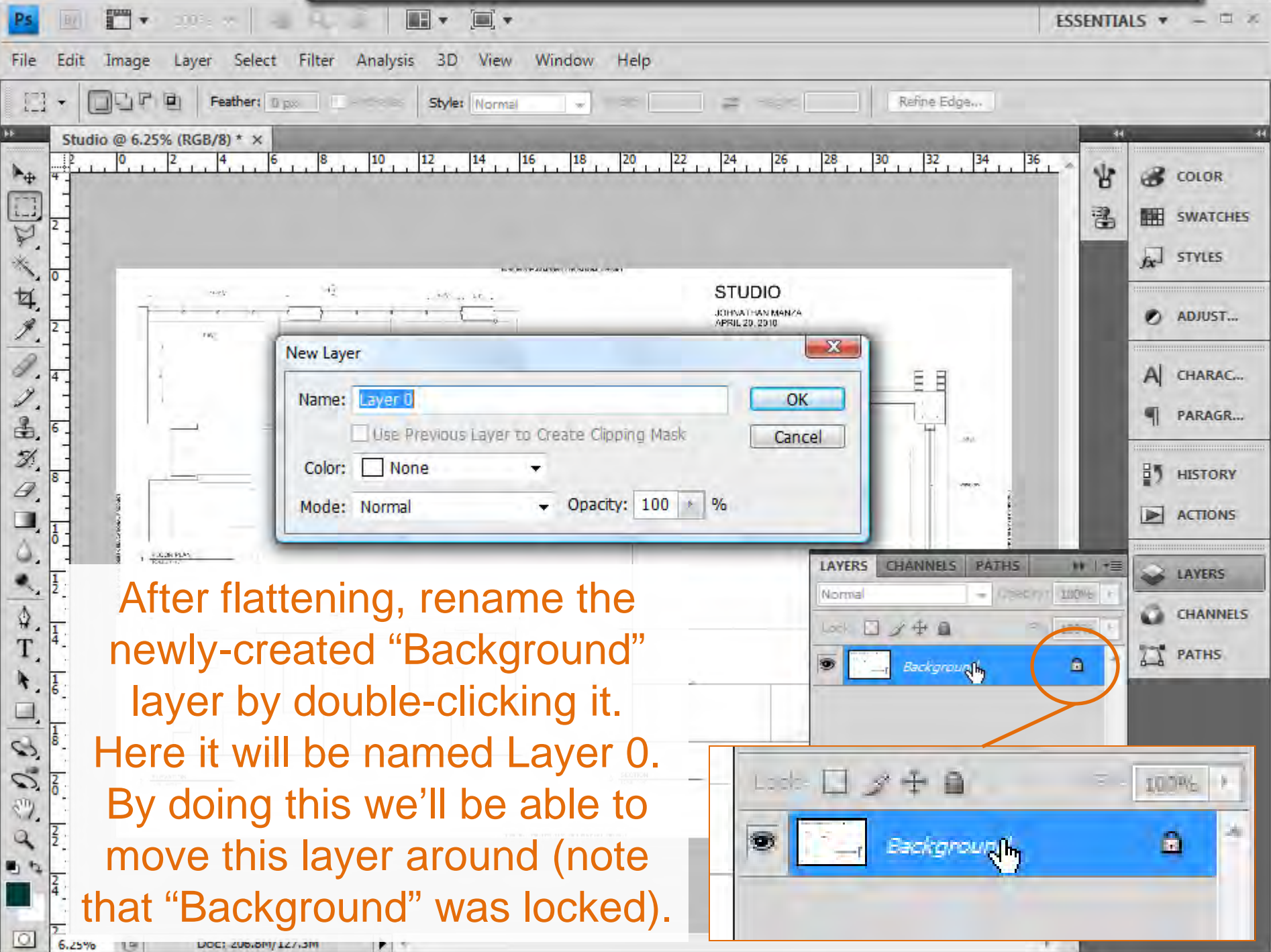

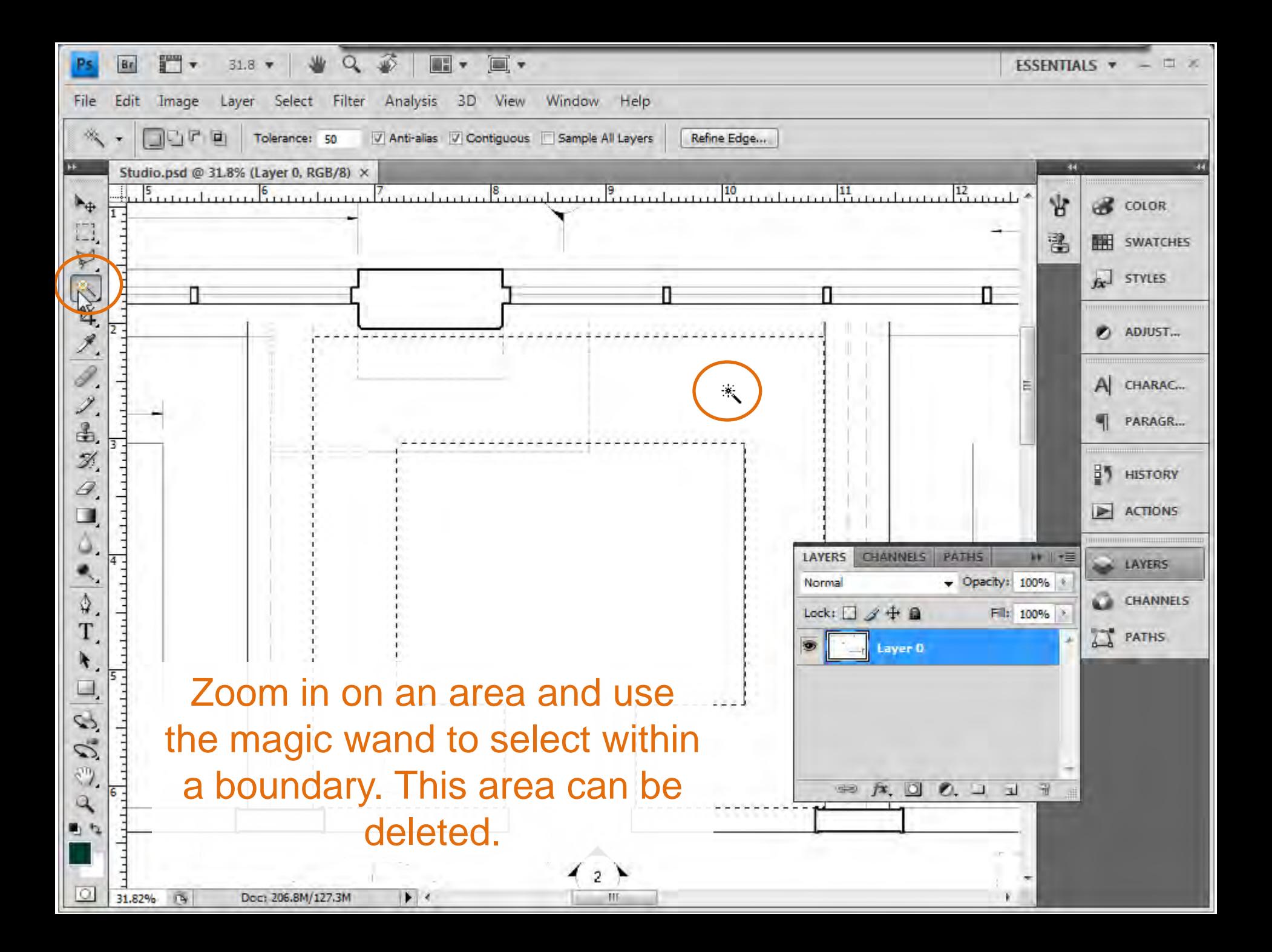

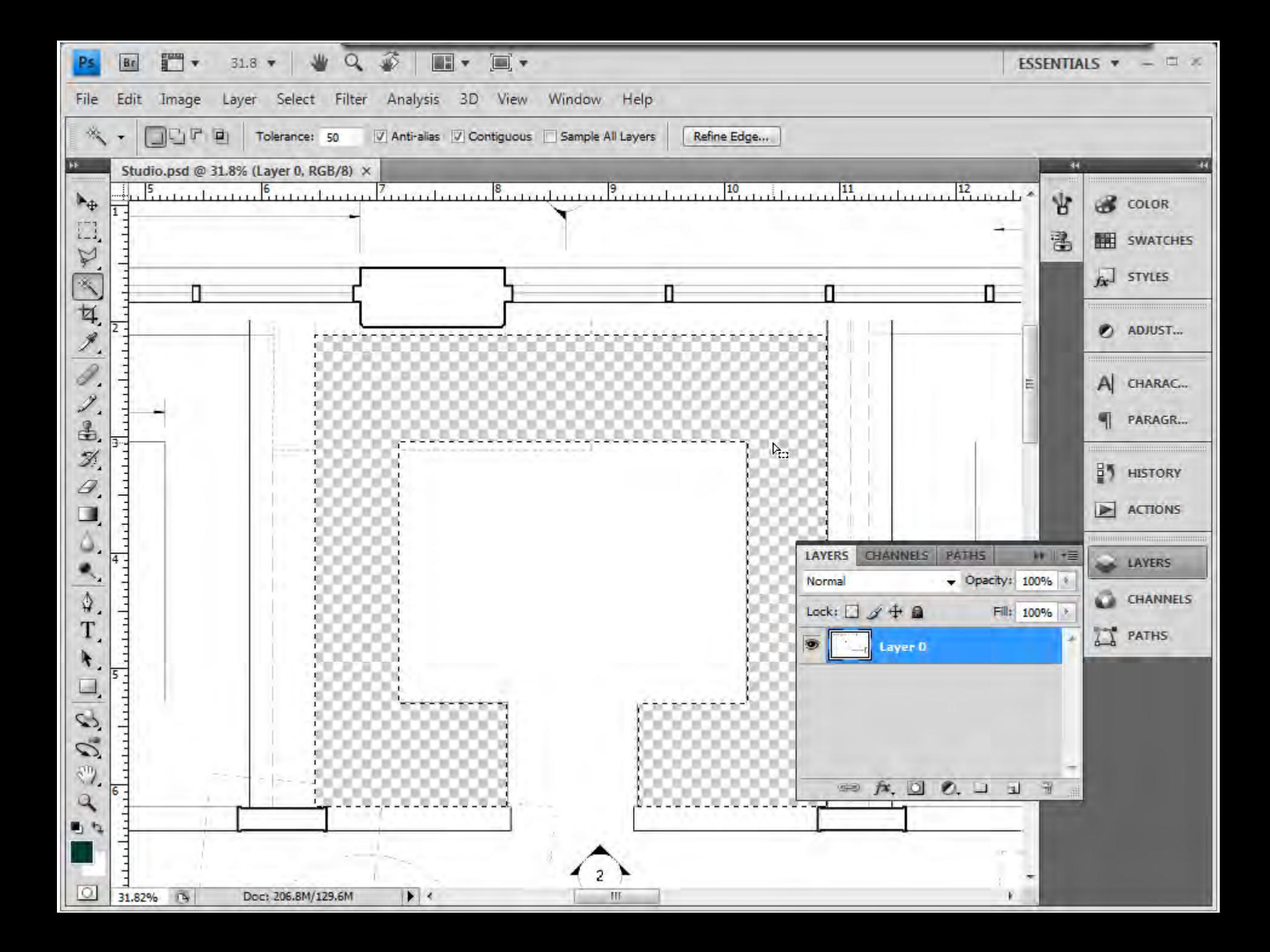

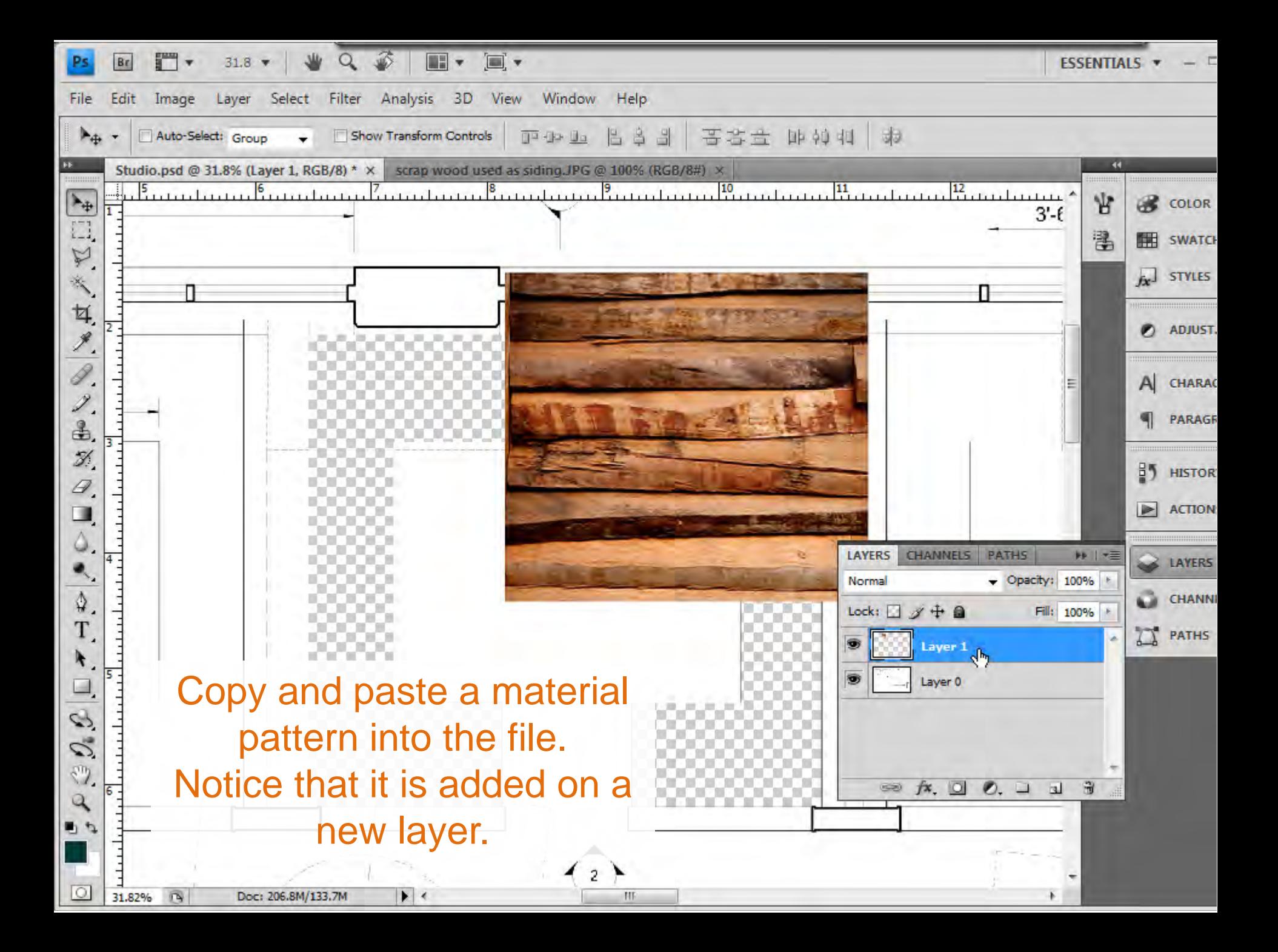

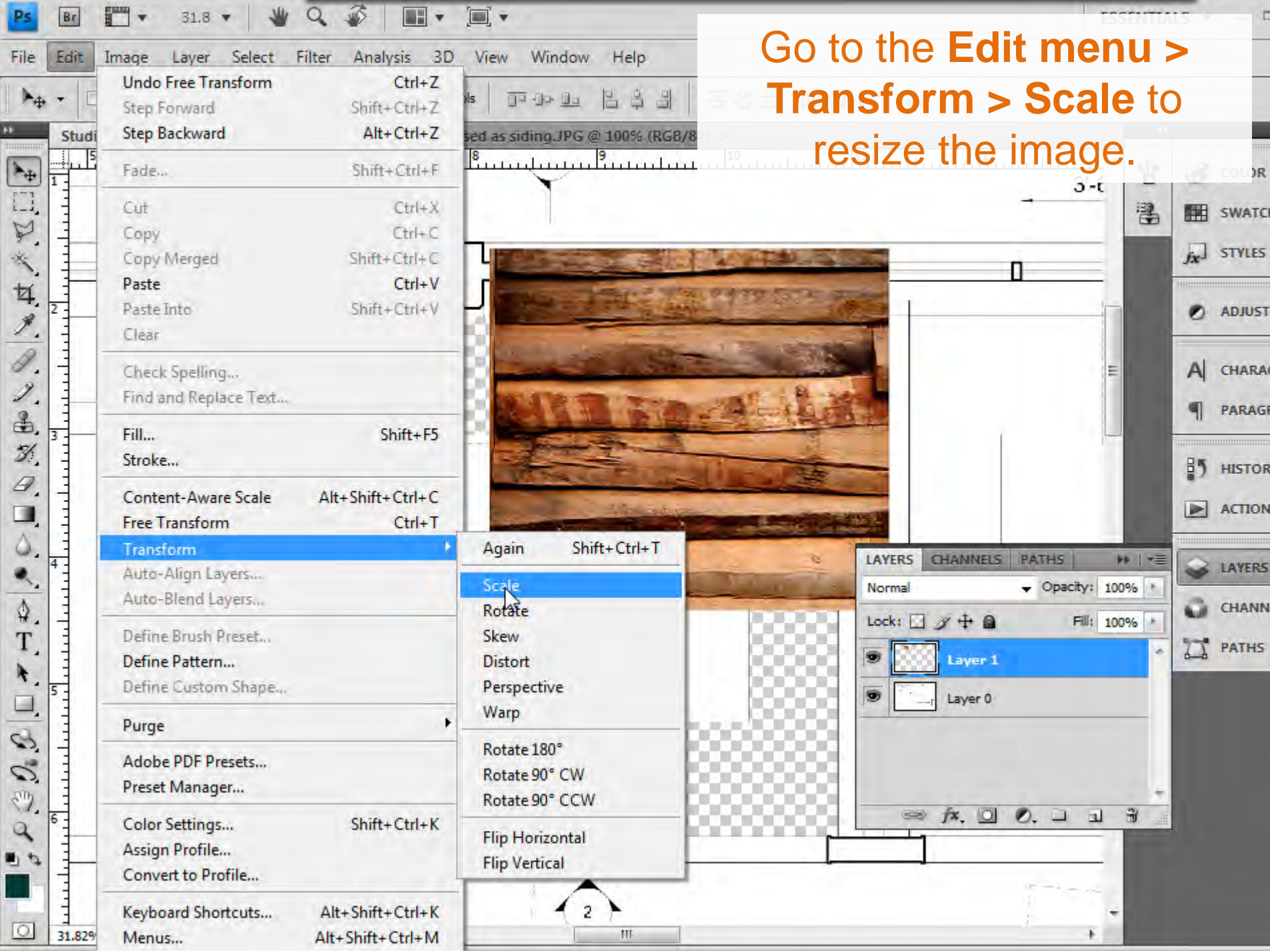

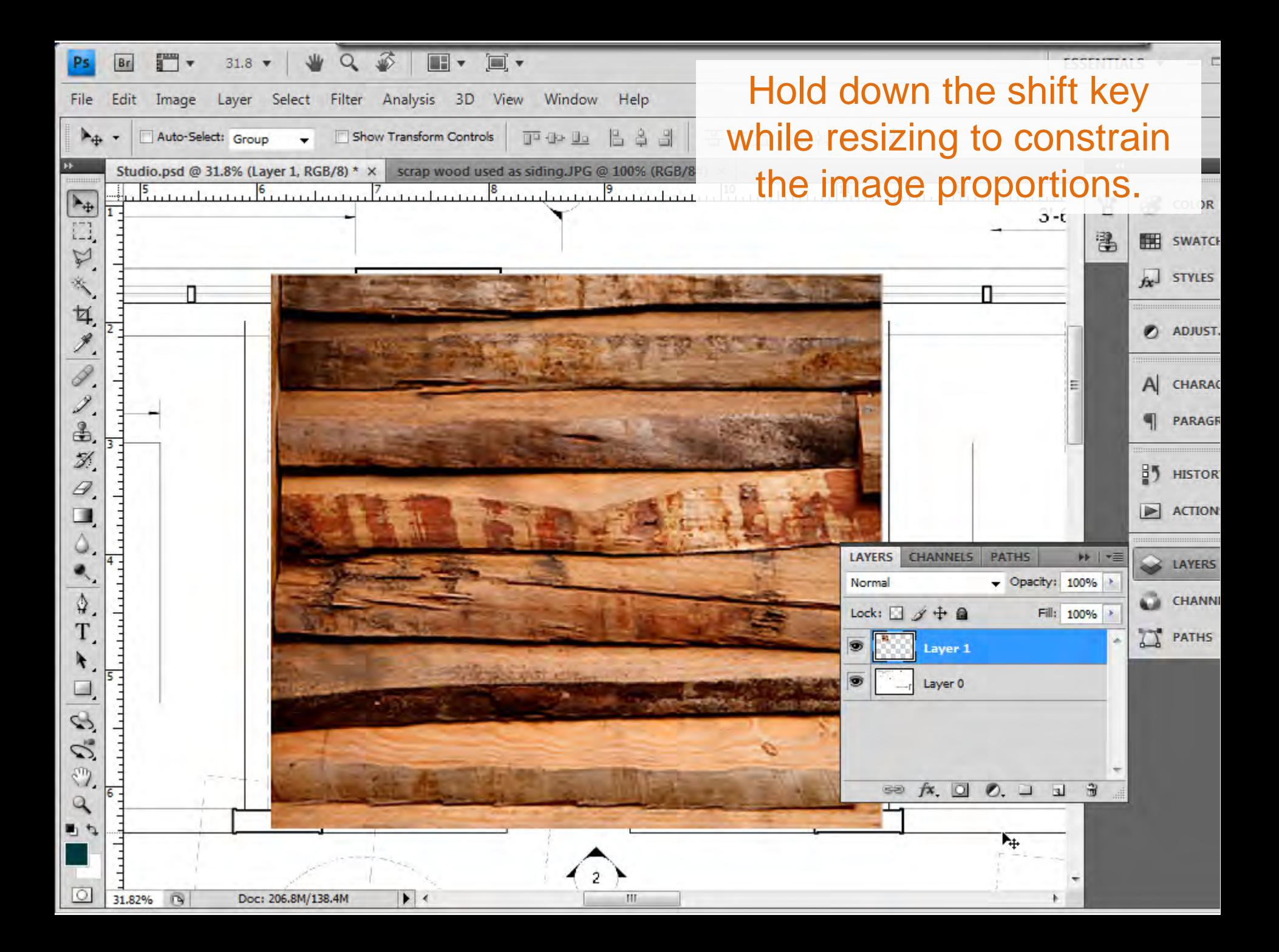

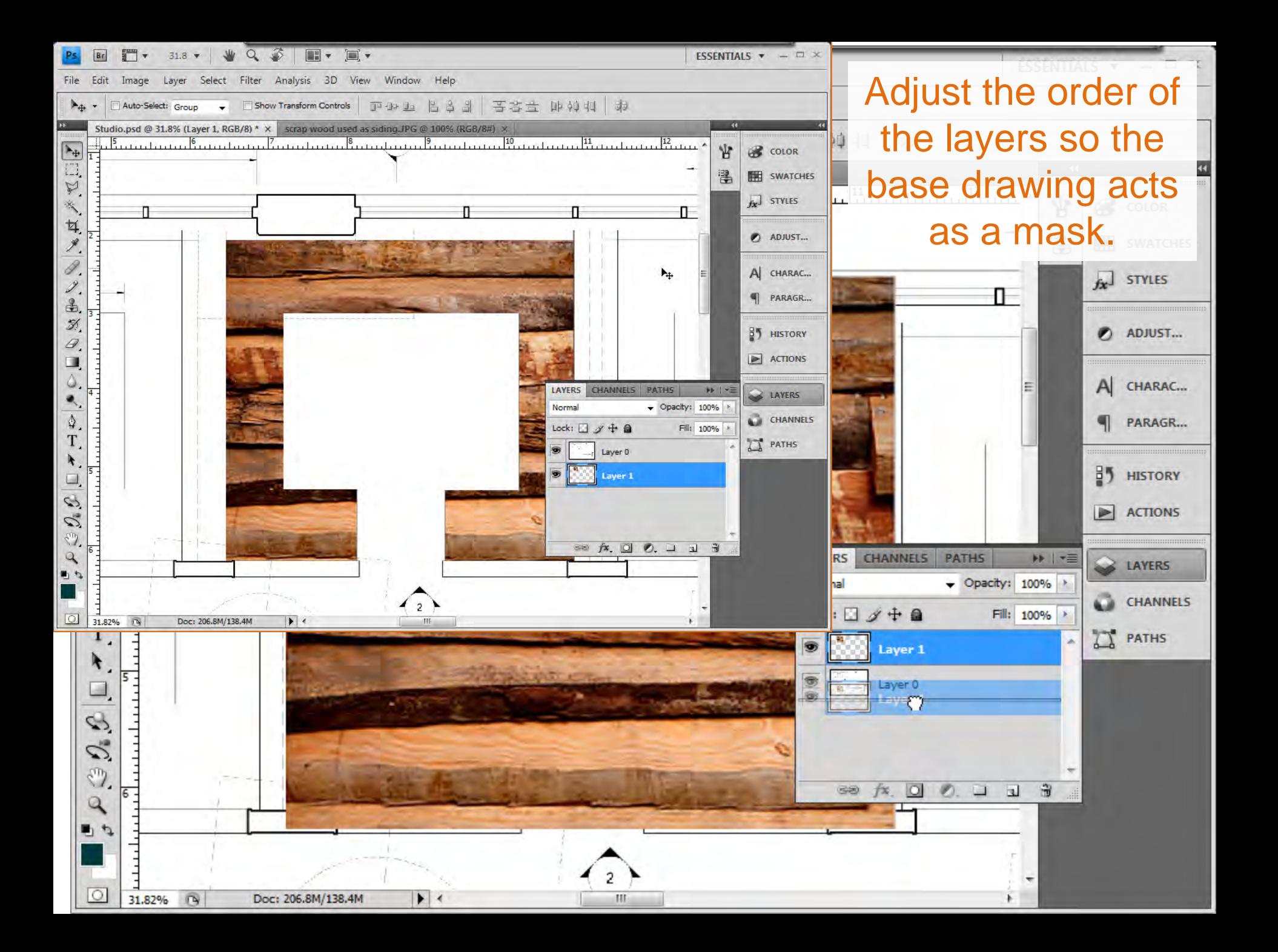

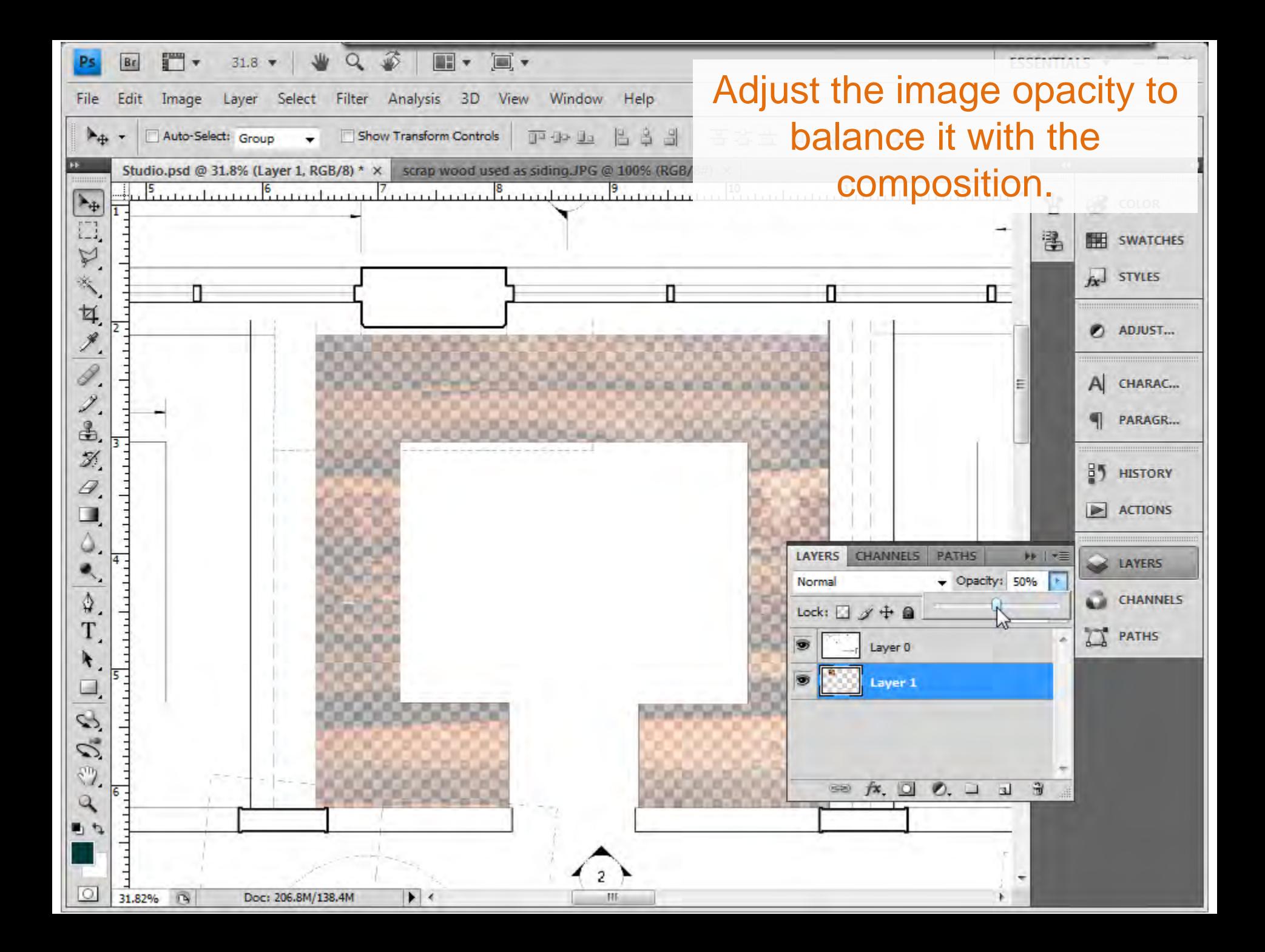

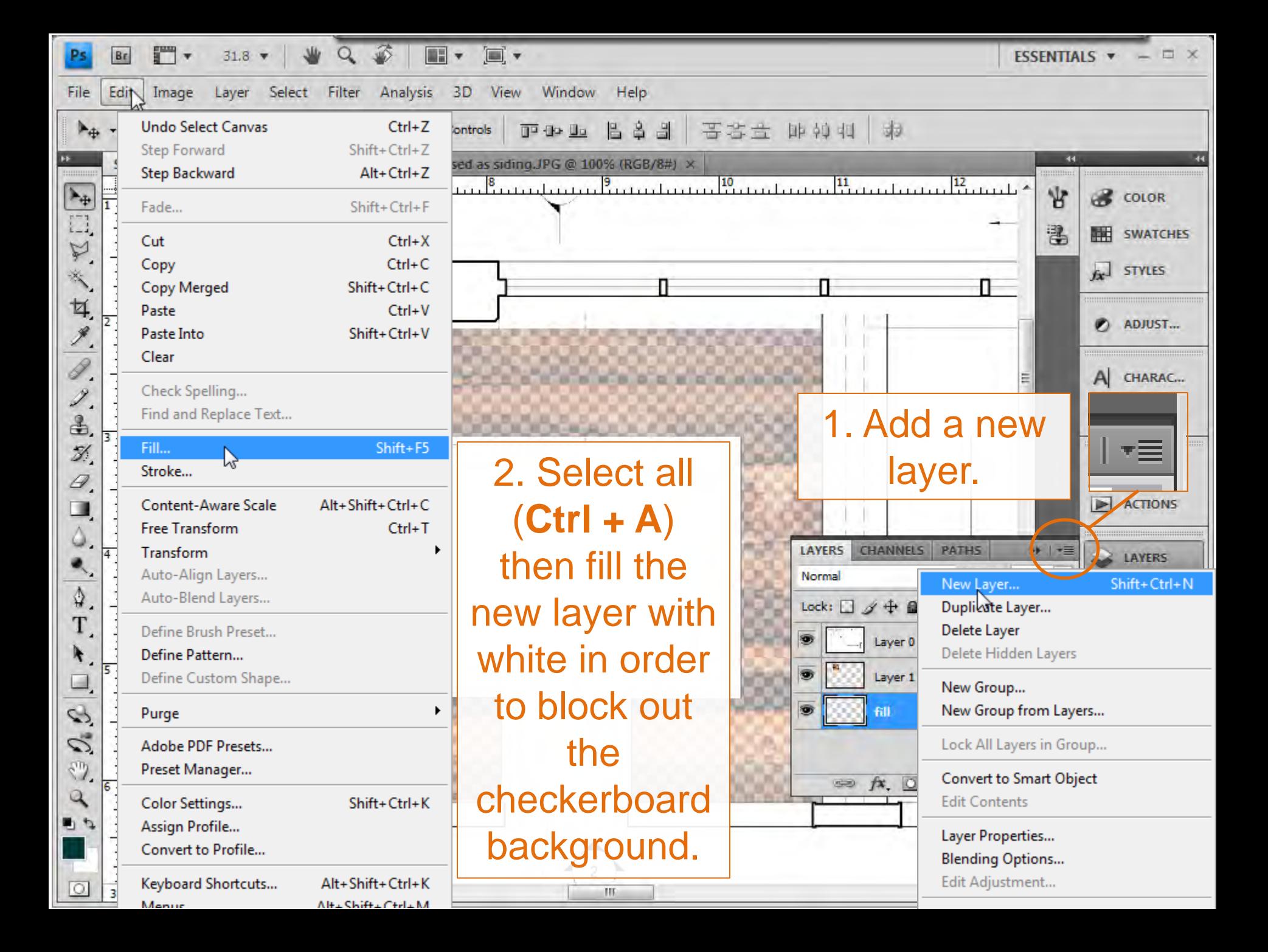

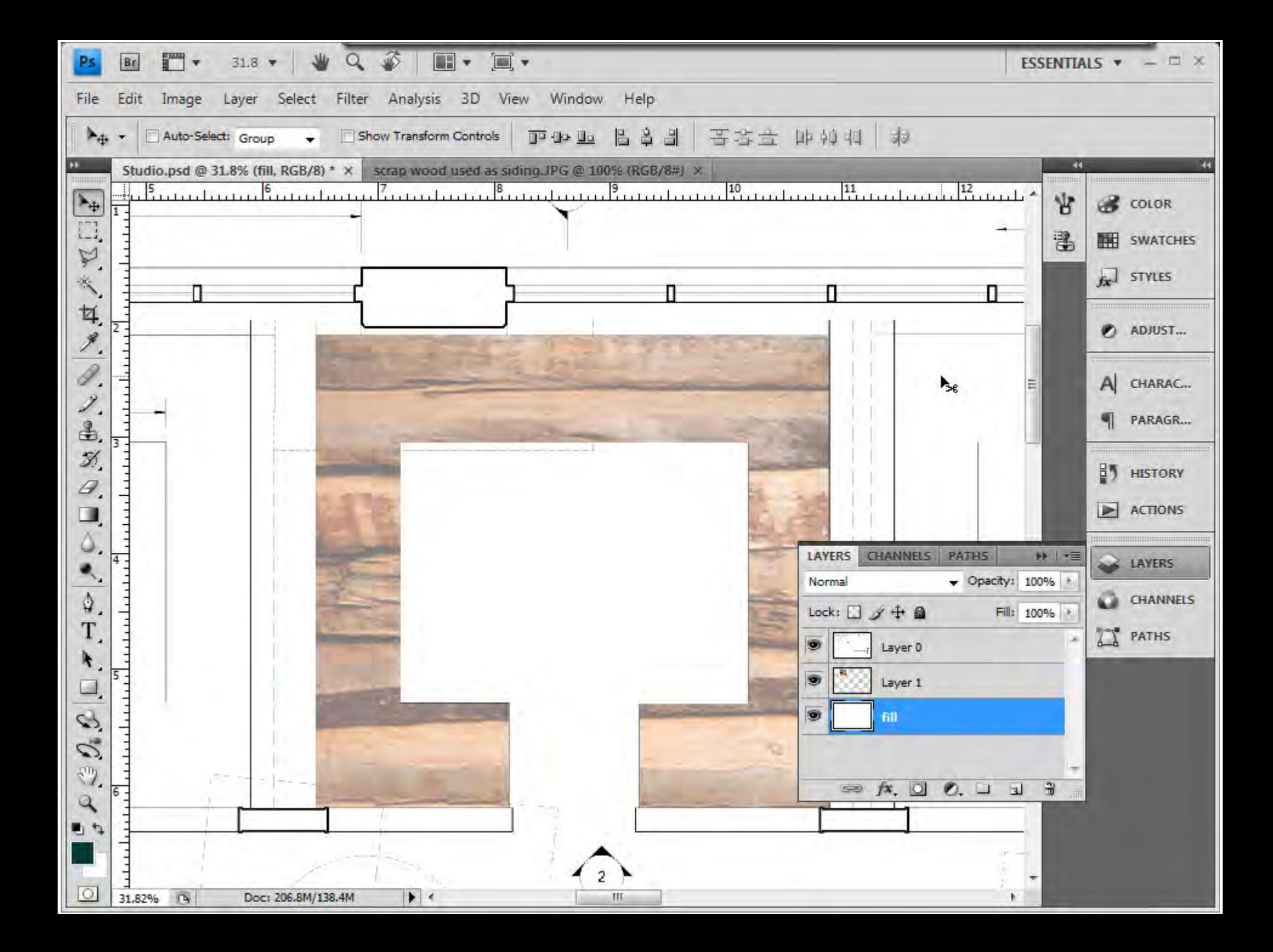

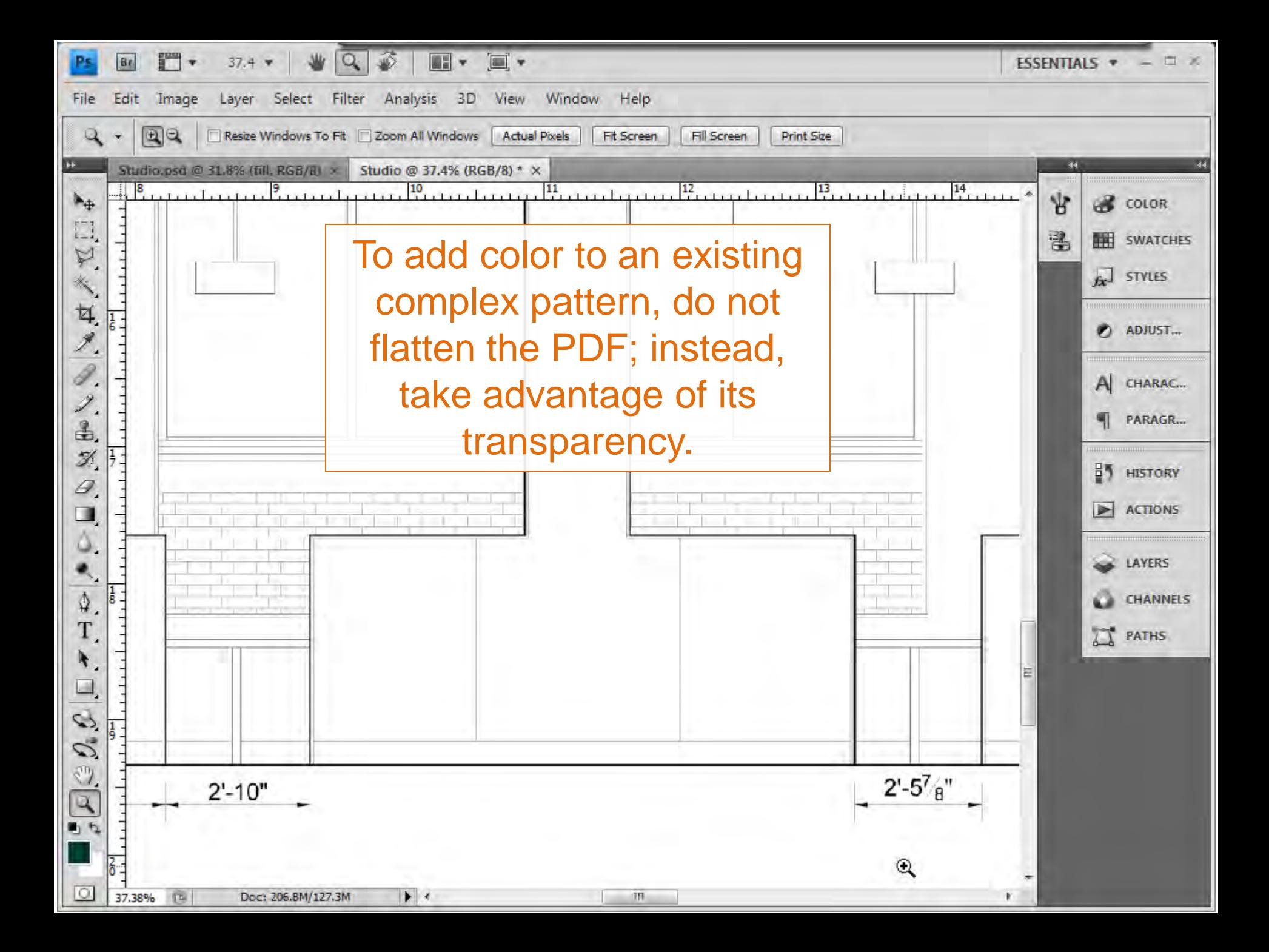

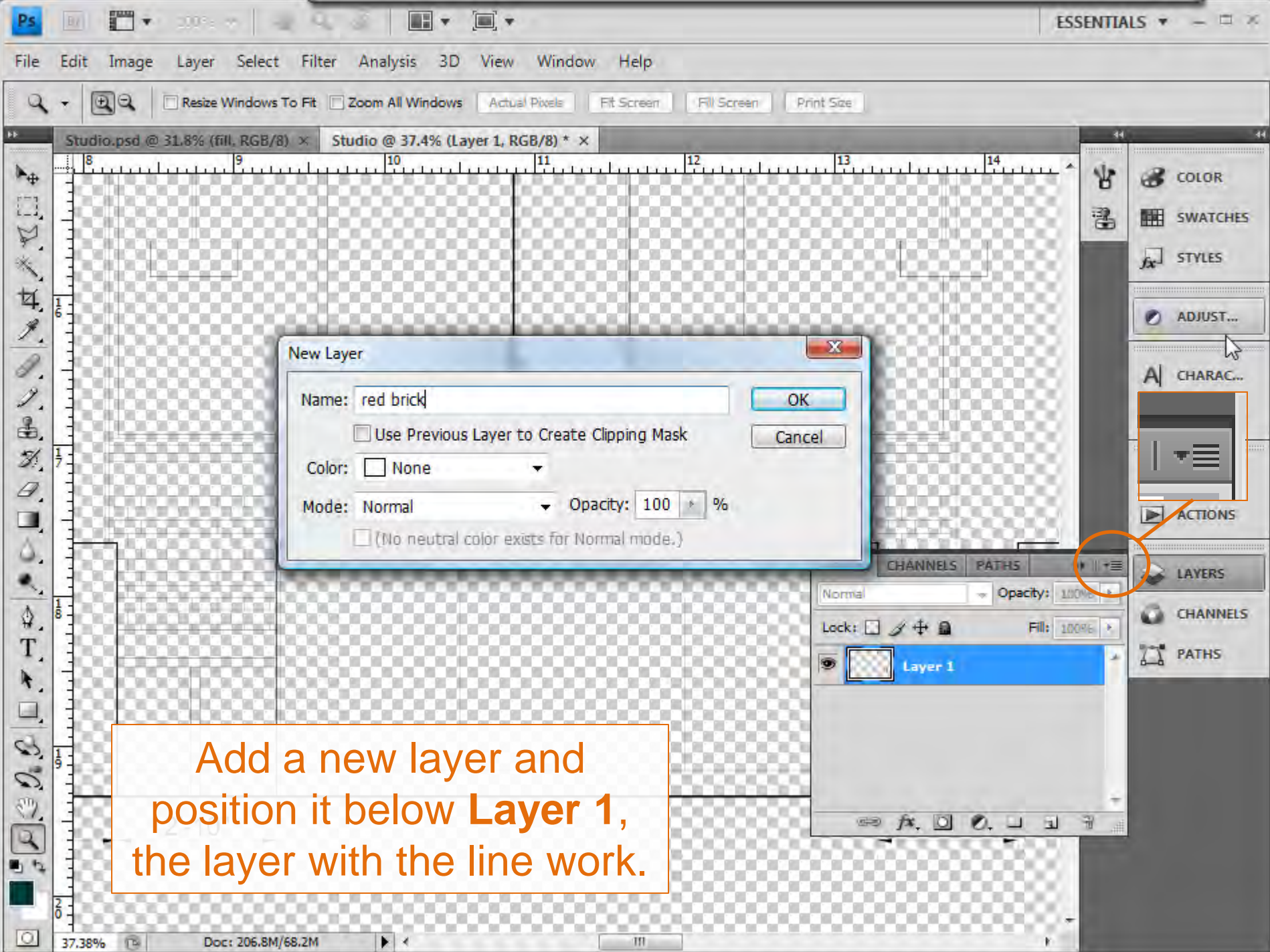

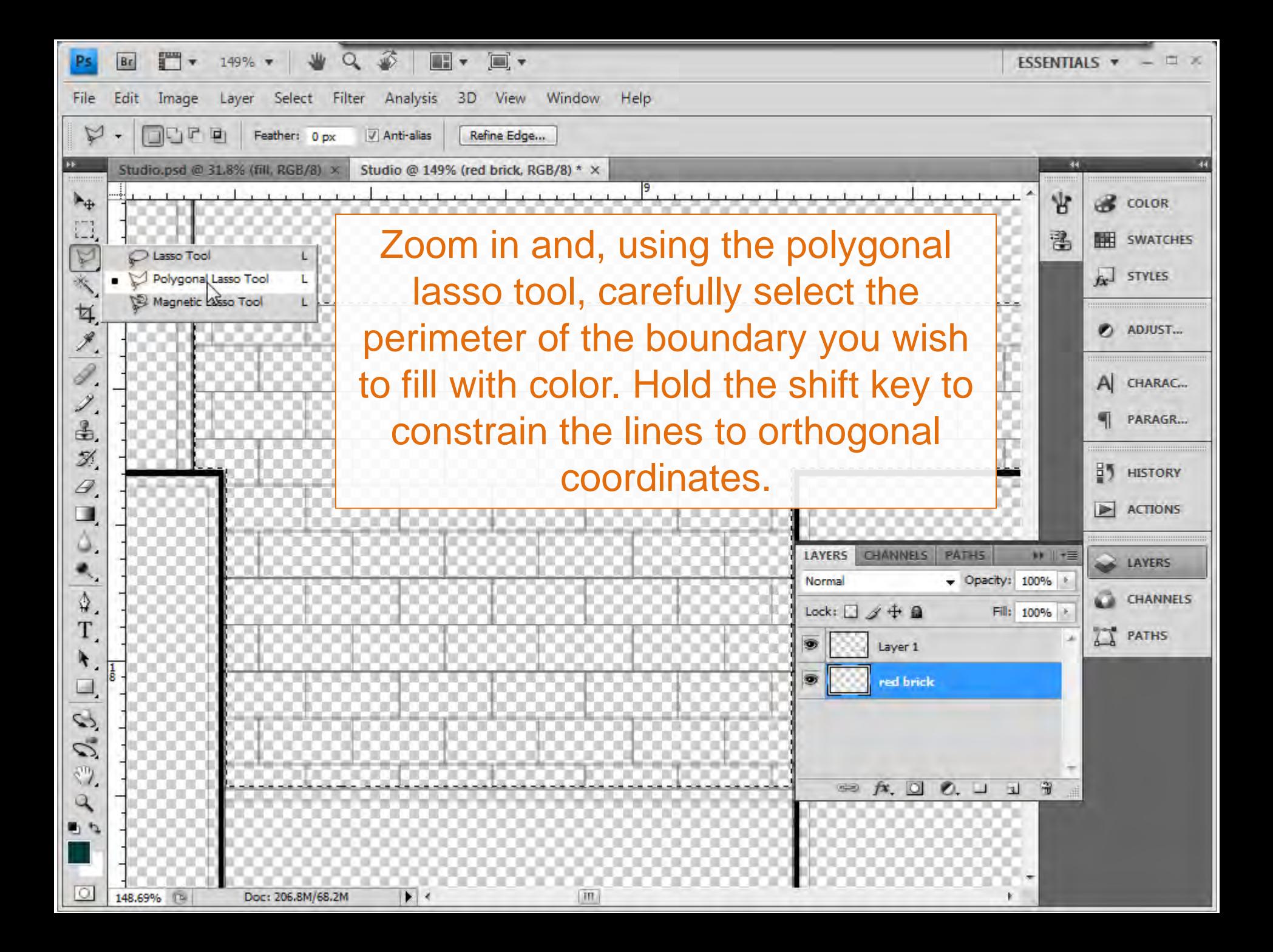

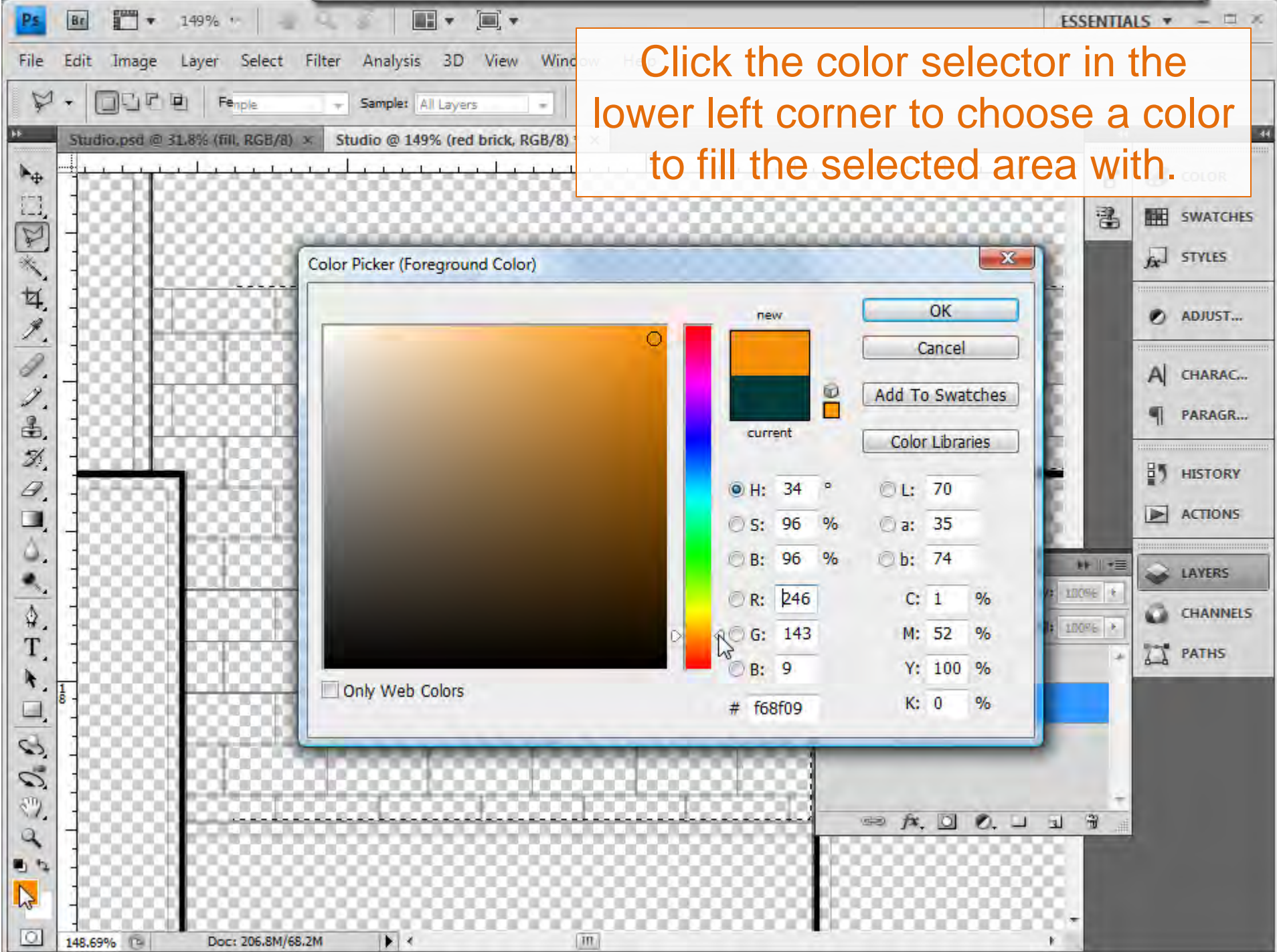

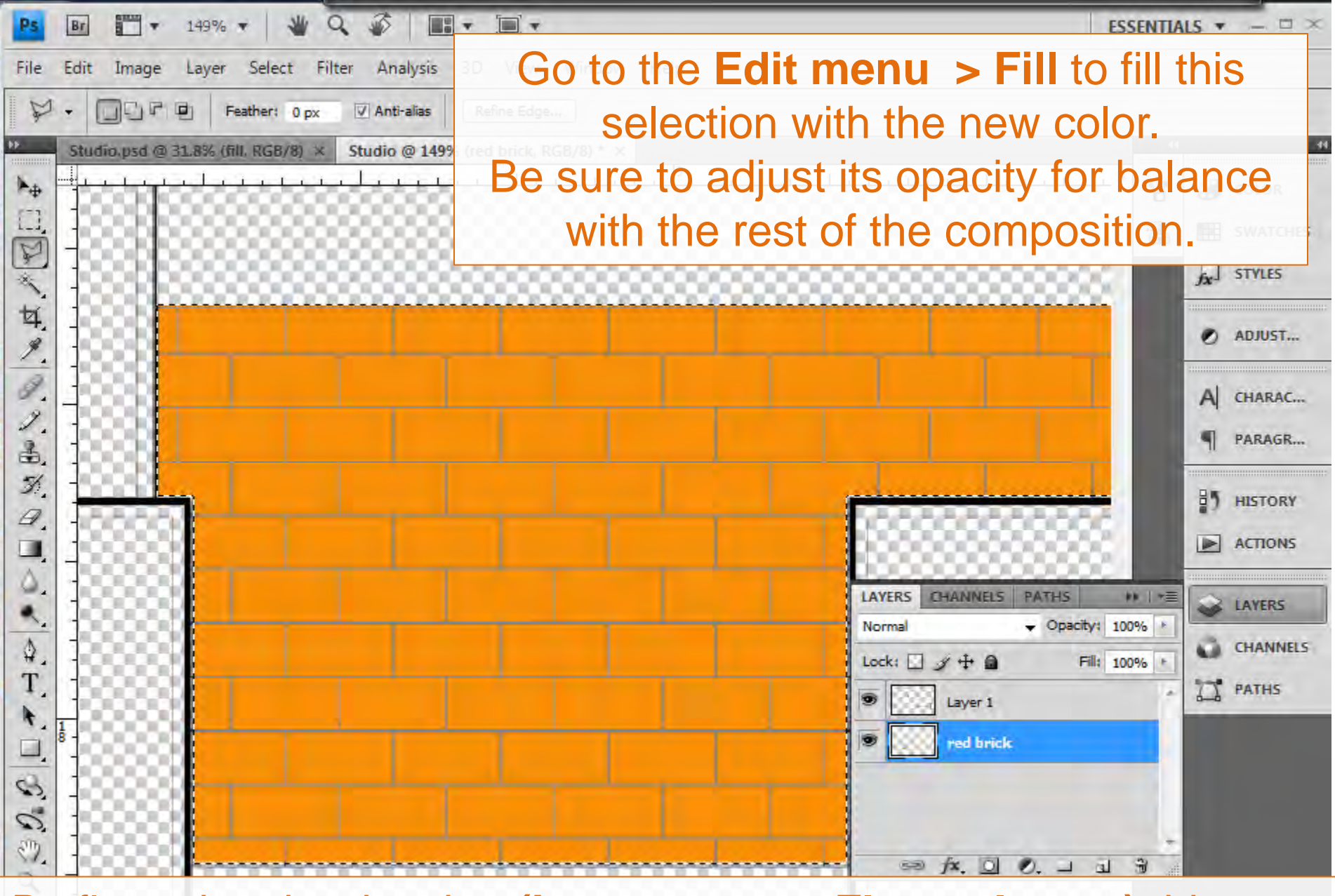

By flattening the drawing **(Layer menu > Flatten Image)** this area can be copied and pasted into another document.

## **240 Central Park South**

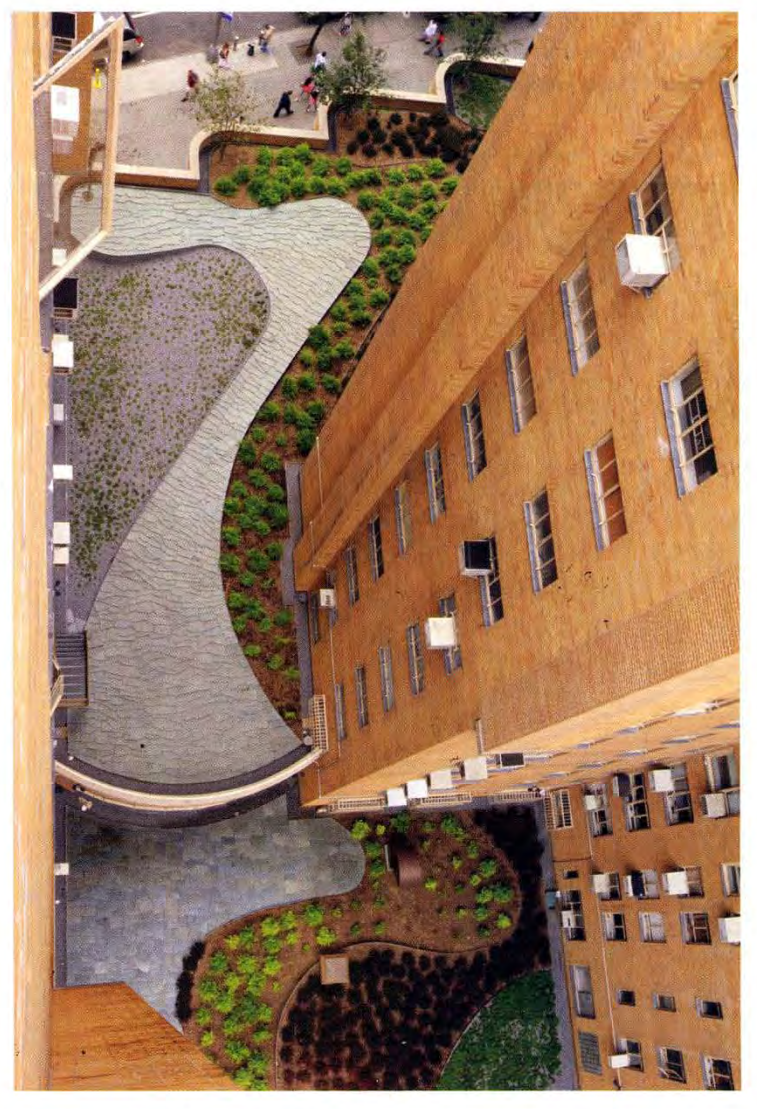

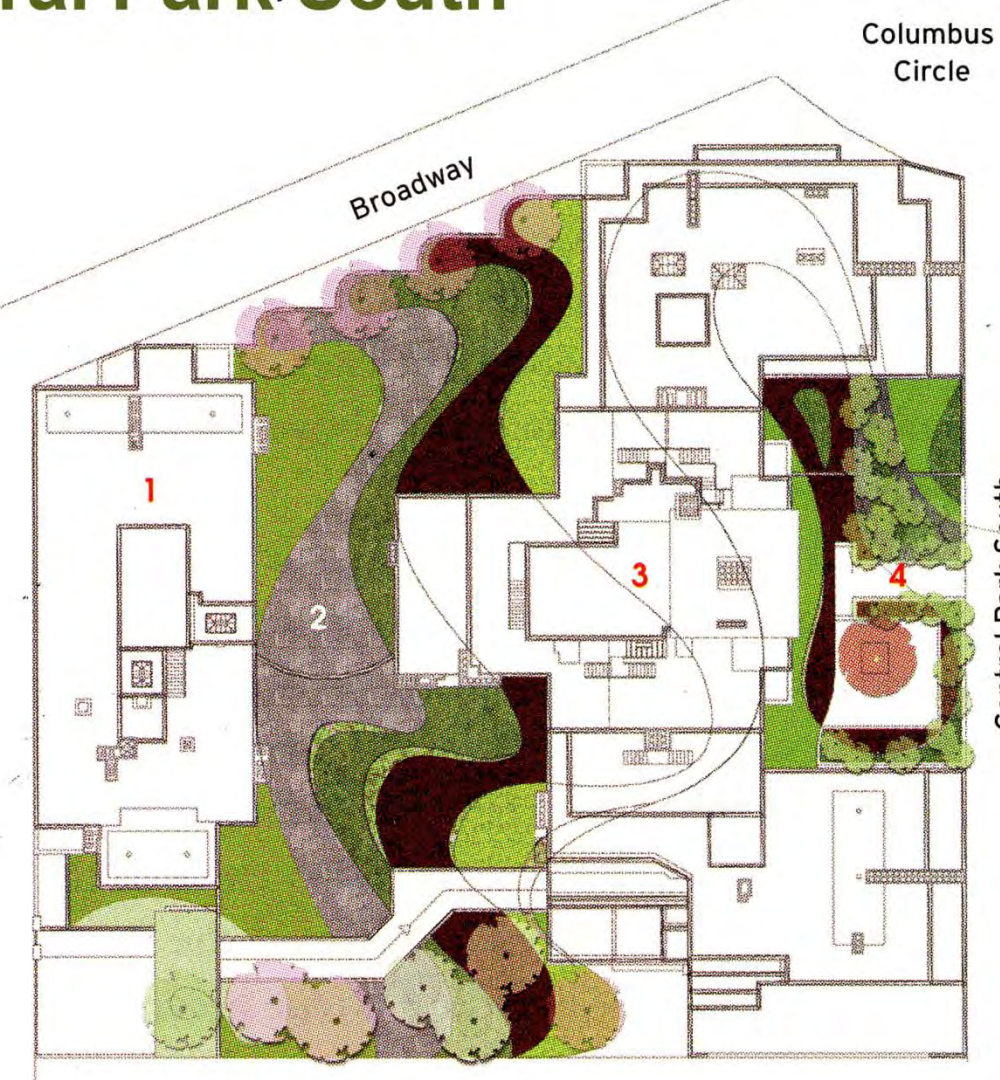

Central Park South

**SITE PLAN**  $N \rightarrow$ 

1. Low-rise tower 2. Green roof 3. High-rise tower 4. Entry Courtyard

**Successful** composite drawings use a combination of textures, colors and transparency to generate a layered appearance to the drawing.

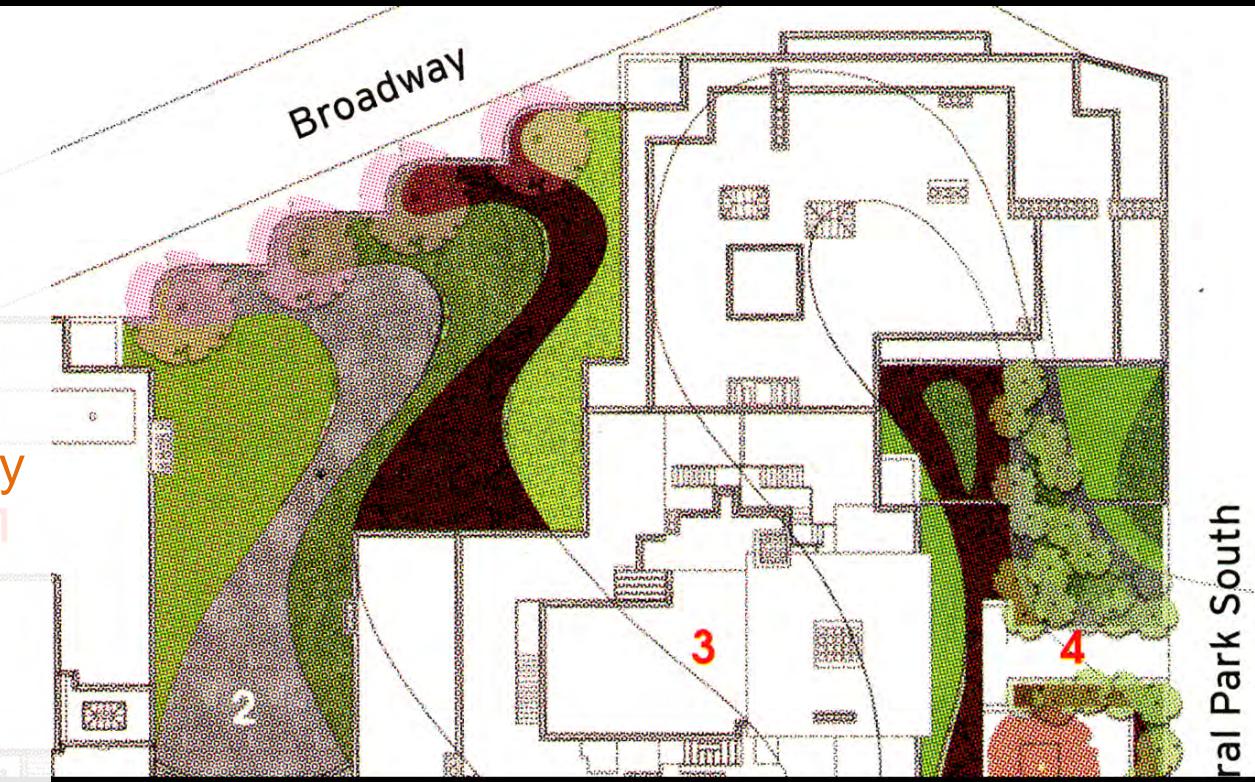

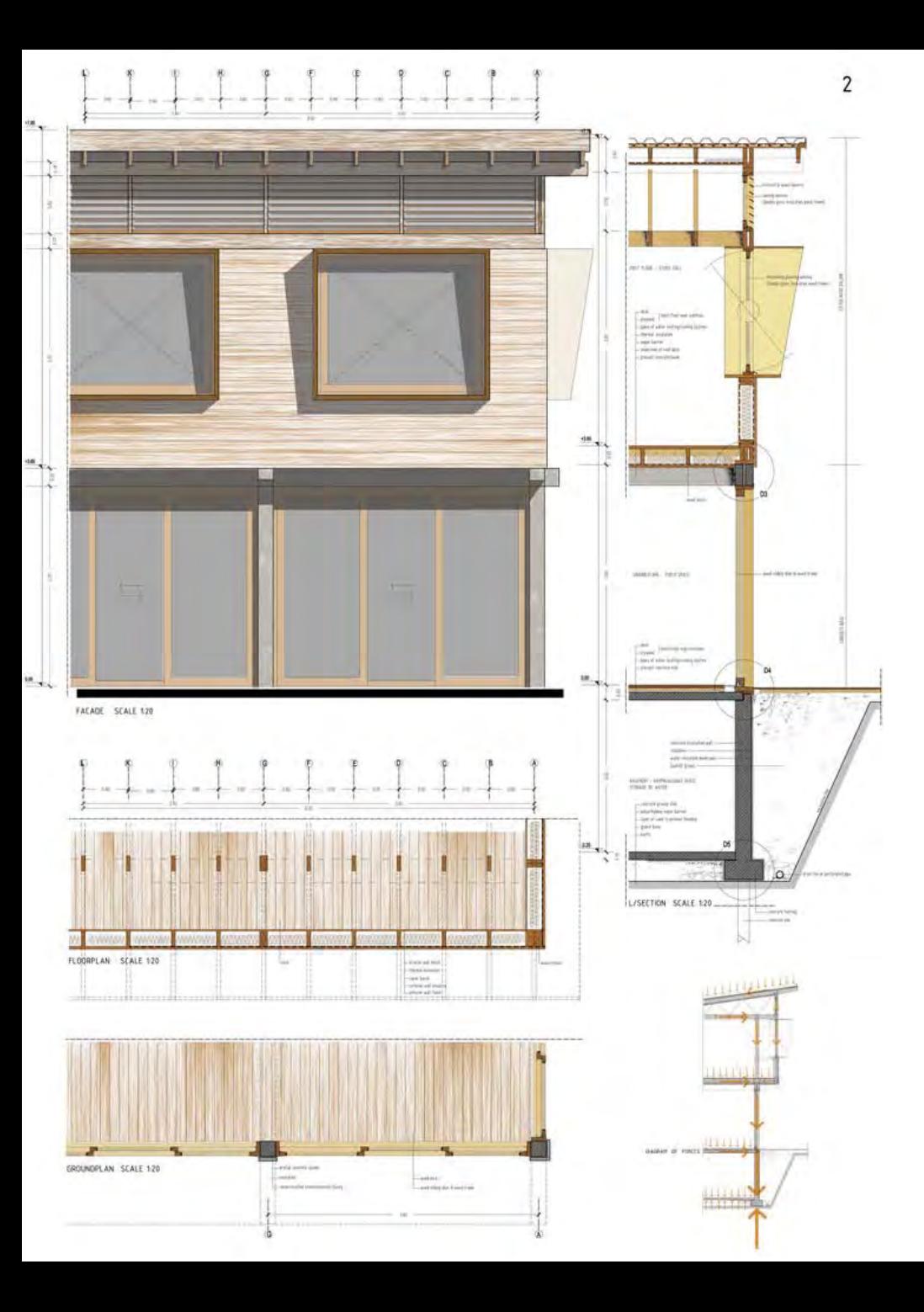

Muted colors on architectural drawings are appropriate – fully saturated colors will distract from the content of the drawing, so this must be avoided.

**A test plot is necessary to confirm that colors will print the way you intend.** 

A test plot need not be full-scale; half-scale is appropriate.

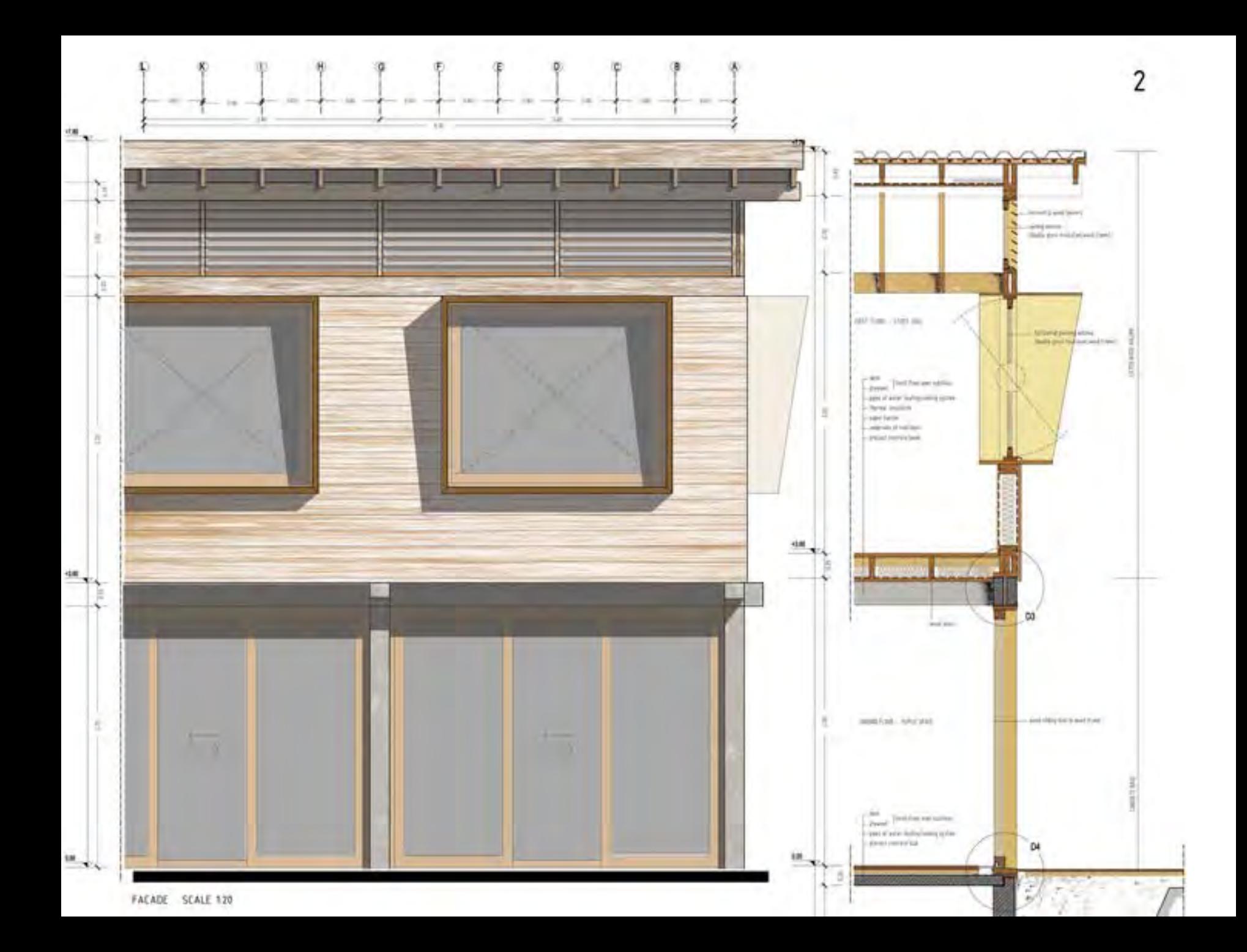